# THE TOPIC I'M LEARNING IN ICT IS...

## **DATABASES**

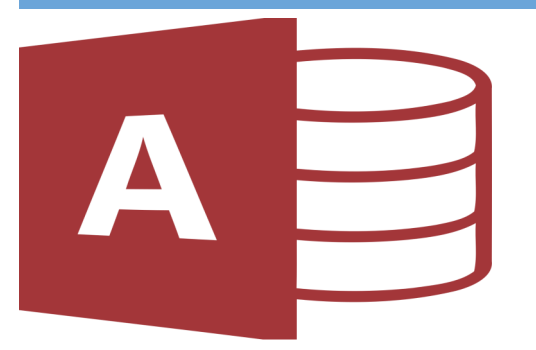

#### ASSESSMENT

We will have an assessment in class where we will demonstrate our skills on a Database. We will have to:

- Add fields
- Edit information
- Search for information using a Query

## WHAT I'M LEARNING IN CLASS...

We are learning to create, edit and search a Database using Microsoft Access. We are also learning some of the key terms associated with Databases such as: field, record, file, query, form and report.

Some of the professionals that will use Databases in their jobs are:

- **Doctors**
- Business Analysts
- Administrators

#### SOME THINGS I COULD DO AT HOME TO PRACTICE ARE…

- $\Rightarrow$  I can download Office Online for free via GLOW.
- $\Rightarrow$  If I have Microsoft Access at home I could create a Database that holds information of everyone in the household or, even better  $(!)$  - teach someone at home how to do it too!
- $\Rightarrow$  I can explain to my parents/guardians what a database is and why it is useful
- $\Rightarrow$  I could give examples of some Databases that we are already using in the house.